# МИНИСТЕРСТВО ПРОСВЕЩЕНИЯ РОССИЙСКОЙ ФЕДЕРАЦИИ **федеральное государственное бюджетное образовательное учреждение высшего образования «Красноярский государственный педагогический университет им. В.П. Астафьева»**

# **ПРЕДМЕТНО-ПРАКТИЧЕСКИЙ МОДУЛЬ Иммерсивные технологии в образовании**

рабочая программа дисциплины (модуля)

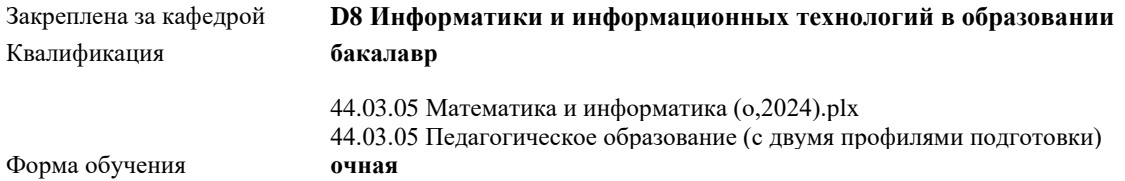

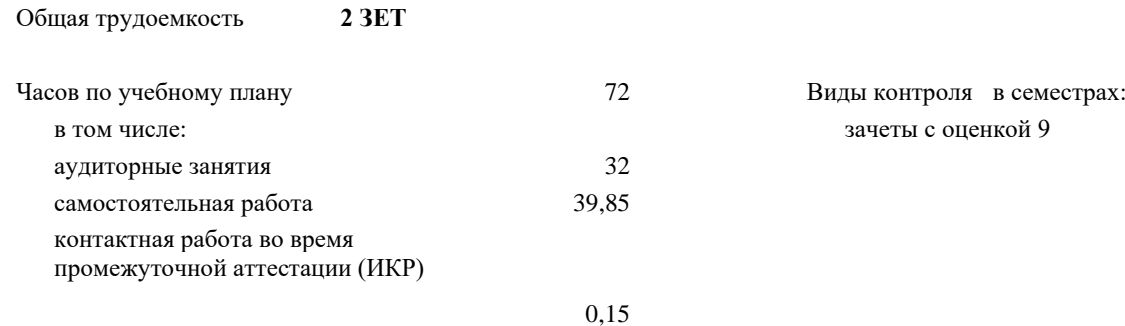

#### **Распределение часов дисциплины по семестрам**

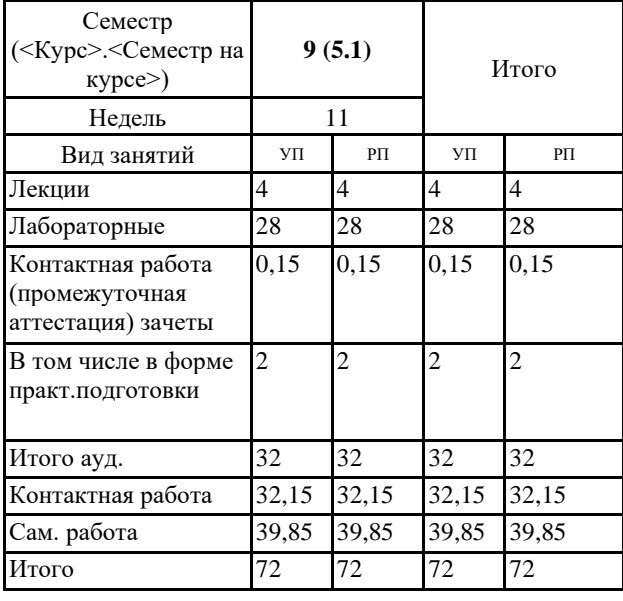

#### ДОКУМЕНТ ПОДПИСАН ЭЛЕКТРОННОЙ ПОДПИСЬЮ

Сертификат: 00BE888A562437DD0D6A077C2C7EE44514 Владелец: Холина Мария Валерьевна Действителен: с 17.06.2024 до 10.09.2025

Рабочая программа дисциплины **Иммерсивные технологии в образовании**

разработана в соответствии с ФГОС ВО:

Федеральный государственный образовательный стандарт высшего образования - бакалавриат по направлению подготовки 44.03.05 Педагогическое образование (с двумя профилями подготовки) (приказ Минобрнауки России от 22.02.2018 г. № 125)

составлена на основании учебного плана: 44.03.05 Педагогическое образование (с двумя профилями подготовки) Направленность (профиль): Математика и информатика Выпускающая кафедра: математики и методики обучения математике; информатики и информационных технологий в образовании

Рабочая программа одобрена на заседании кафедры **D8 Информатики и информационных технологий в образовании**

Протокол от 08.05.2024 г. № 9

Зав. кафедрой д-р пед. наук, проф. Пак Н.И.

Председатель НМСС(С) Аёшина Е.А. Протокол от 15.05.2024 г. № 7

## **1. ЦЕЛИ ОСВОЕНИЯ ДИСЦИПЛИНЫ (МОДУЛЯ)**

формирование способности и готовности обучающихся к эффективному использованию иммерсивных технологий при осуществлении профессиональной педагогической деятельности в образовательных организациях

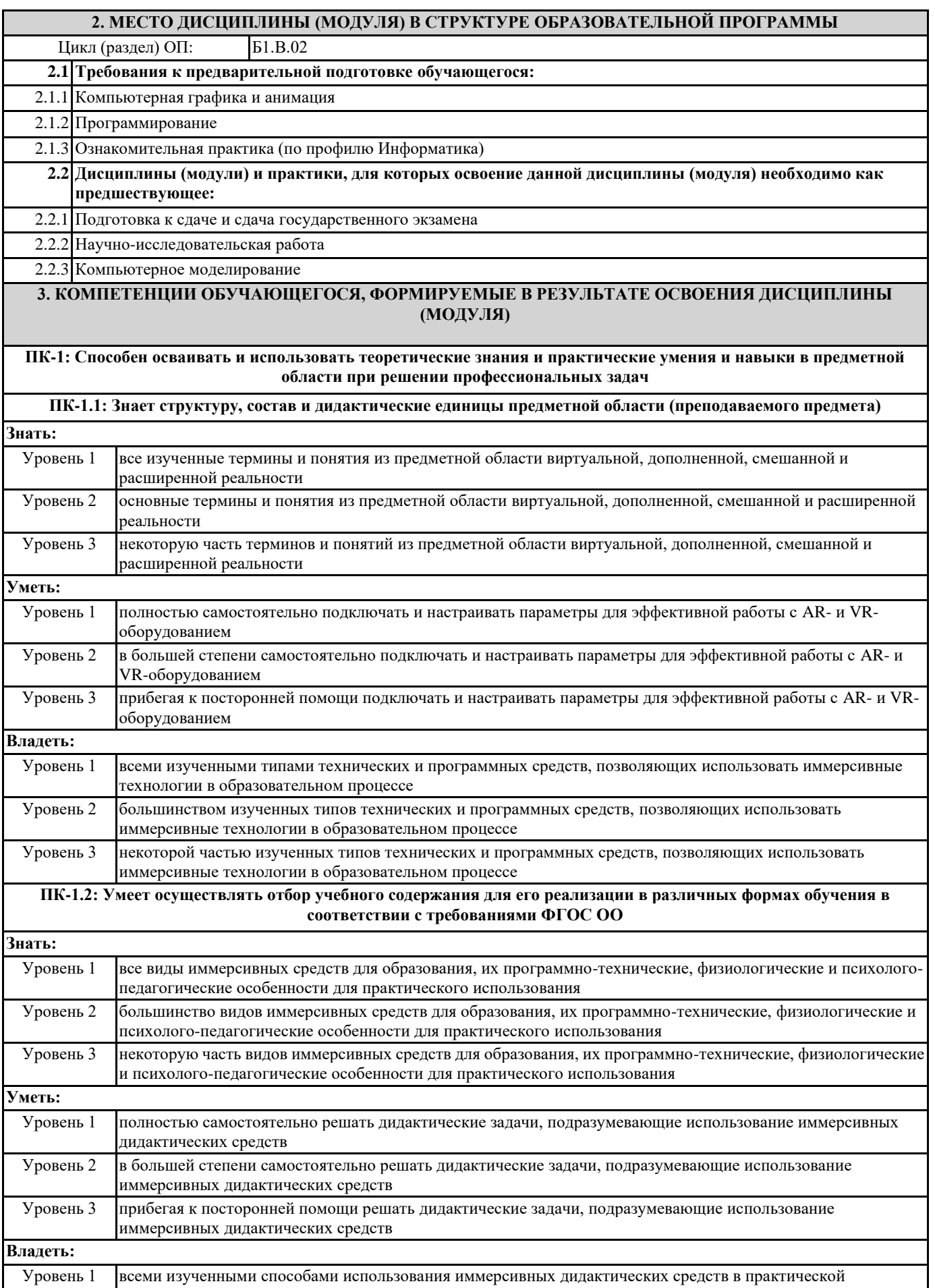

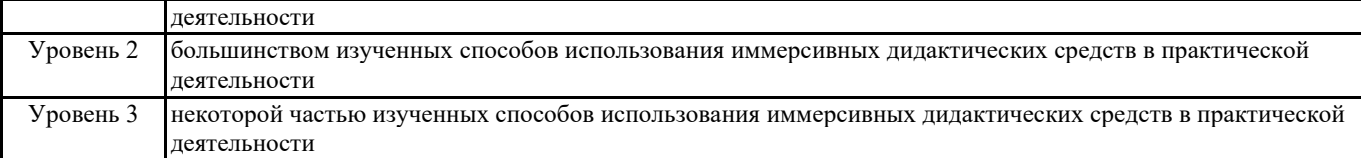

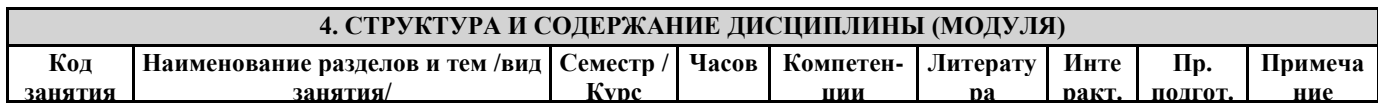

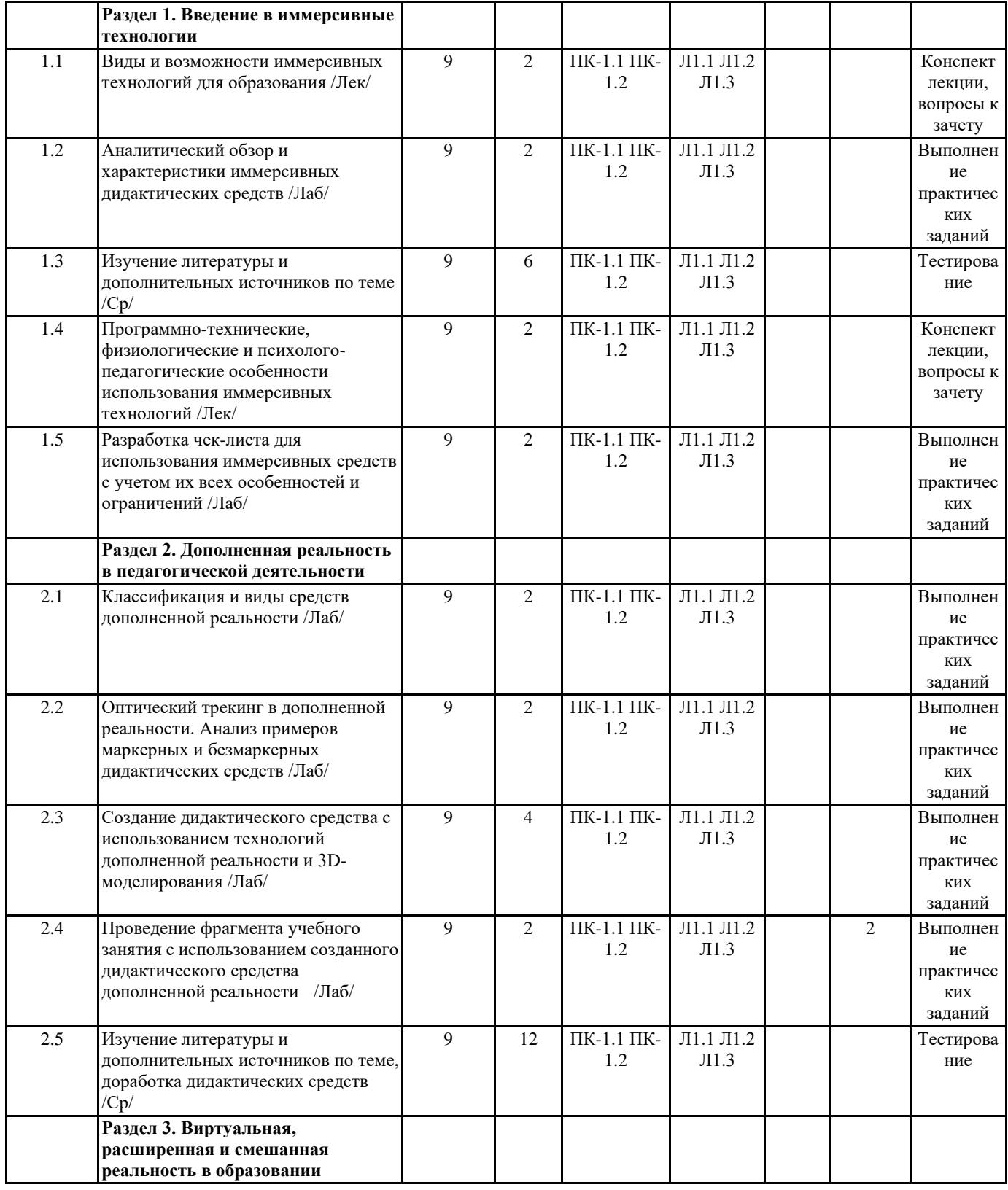

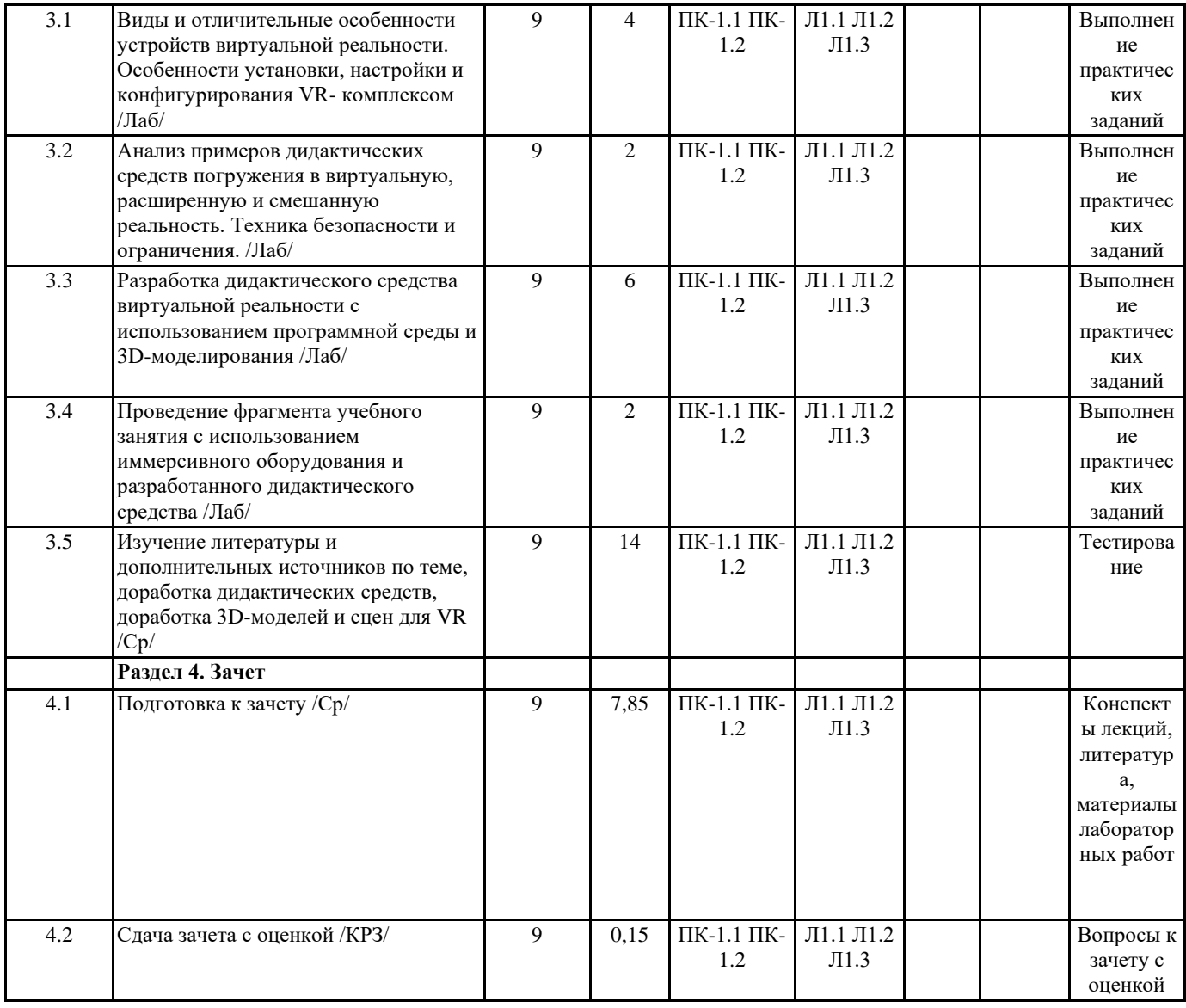

## **5. ОЦЕНОЧНЫЕ МАТЕРИАЛЫ (ОЦЕНОЧНЫЕ СРЕДСТВА) для текущего контроля успеваемости, промежуточной аттестации**

## **5.1. Контрольные вопросы и задания**

1.2. Примеры заданий лабораторных работ

Задание 1. Разработать трехмерную модель, которую можно использовать для разработки собственного приложения с дополненной реальностью. Ответ должен содержать архив, включающий одну трехмерную модель, которая имеет учебную направленность. Формат модели: .obj или .fbx.

Задание 2. Разработать приложение с дополненной реальностью на изученной платформе, используя созданную 3D-модель, а также модели из репозитория дидактических средств. В приложении должны присутствовать сценарии взаимодействия двух и более объектов учебной (научно-образовательной) направленности.

Задание 3. С использованием изученной программной среды создать сцену для виртуальной реальности, содержащую не менее 3-х учебных объектов. Один из объектов должен иметь анимацию. В сцене должны присутствовать настройки текстур поверхностей и освещения. Содержание сцены должно иметь учебный характер (научно-образовательную тематику).

## **5.2. Темы письменных работ**

Темы письменных работ (эссе, рефераты, доклады)

1. История развития VR.

2. Виртуальный мир и виртуальная реальность.

3. Тенденции развития VR.

4. Использование VR в различных сферах деятельности человека: образование, медицина, развлечения, оборона,

промышленность.

- 5. Развитие VR в России.
- 6. Аппаратные средства для погружения в виртуальную реальность.
- 7. Вычислительная система, головной дисплей, устройство ввода.
- 8. Шлемы и очки виртуальной реальности: назначение, классификация, технология работы.
- 9. Настольные шлемы: HTCVive, OculusRift, Playstation VR.
- 10. Мобильные гарнитуры для смартфона: SamsungGear VR, GoogleCardboard,
- 11. YesVR. Автономные очки виртуальной реальности: OculusGo, HTCViveFocus.
- 12. Комнаты виртуальной реальности и иные устройства.
- 13. История развития AR.
- 14. Основные понятия AR: физические объекты, дополненная реальность, смешанная реальность.

15. Тенденции развития AR.

16. Использование AR в различных сферах деятельности человека: образование, медицина, развлечения, оборона,

промышленность. Развитие

17. AR в России.

- 18. Аппаратные средства для просмотра дополненной реальности.
- 19. Физические и психические болезни, вызываемые взаимодействием с виртуальной средой, и их профилактика.
- 20. Применение иммерсивных технологий в образовании.
- 21. Программные средства для создания виртуальной и дополненной реальностей.
- 22. Веб-реализация. Реализация на базе межплатформенных сред разработки компьютерных игр (игровых движков).
- 23. Специализированное ПО. Программные средства для создания VR.
- 24. Межплатформенная среда разработки компьютерных игр Unity.
- 25. 3D-редактор виртуальной реальности Blocks.
- 26. Движок для разработчиков виртуальной реальности UnrealEngine.
- 27. Мобильные приложения для AR-проектов.

28. Мобильные и десктопные приложения для создания VR–проектов видео и фото 360°.

## **5.3. Оценочные материалы (оценочные средства)**

Задания для промежуточной аттестации – вопросы для устного собеседования на зачете

1. Определение и различия понятий «виртуальная реальность» (VR), «дополненная реальность» (АR), «смешанная реальность» (MR), «расширенная реальность» (XR).

- 2. Особенности и характеристики иммерсивного оборудования.
- 3. Сетевая виртуальная реальность.
- 4. Аппаратные средства виртуальной реальности.
- 5. Виртуальная реальность в науке.
- 6. Виртуальное обучение, тренажеры и симуляторы.
- 7. Системы виртуальной реальности в проектировании и инженерии.
- 8. Виртуальные решения в обучении математике и информатике.
- 9. Компьютерные игры и VR.
- 10. Российские инициативы в развитии систем виртуальной реальности.
- 11. История развития систем виртуальной реальности.
- 12. Перспективы виртуальной реальности.
- 13. Виды виртуальной реальности.
- 14. Объекты виртуальной реальности.
- 15. Виртуальная реальность и дополненная реальность сравнение.
- 16. Этапы и технологии создания систем VR, структура и компоненты.
- 17. Этапы и технологии создания систем АR, структура и компоненты.
- 18. Обзор и сравнение современных 3D-движков. Возможности, условия использования.
- 19. Создание управляемой сцены (на примере Unity 3D).
- 20. Создание ландшафта с наложением текстур, рельефа, растительности.
- 21. Создание светящихся объектов, добавление теней.
- 22. Общий порядок разработки AR-приложений.
- 23. Системы VR: проводные и беспроводные.
- 24. Примеры маркерных и безмаркерных AR-средств для образования.
- 25. Технические требования к оборудованию для VR.
- 26. Иммерсивные технологии в школе: особенности и ограничения.
- 27. Настройка и конфигурирование иммерсивного оборудования.
- 28. Примеры использования AR на учебных занятиях по информатике/математике.
- 29. Примеры использования VR на учебных занятиях по информатике/математике.
- 30. Перспективы развития иммерсивных технологий в образовании.

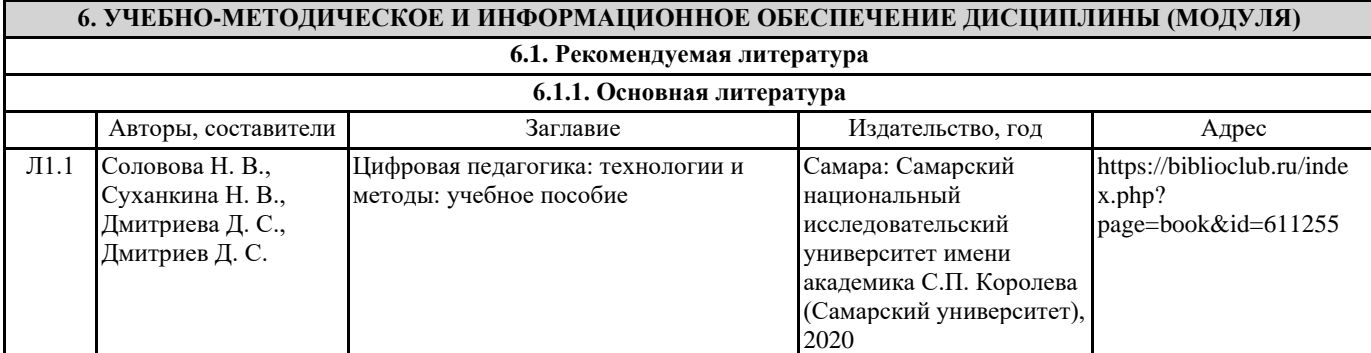

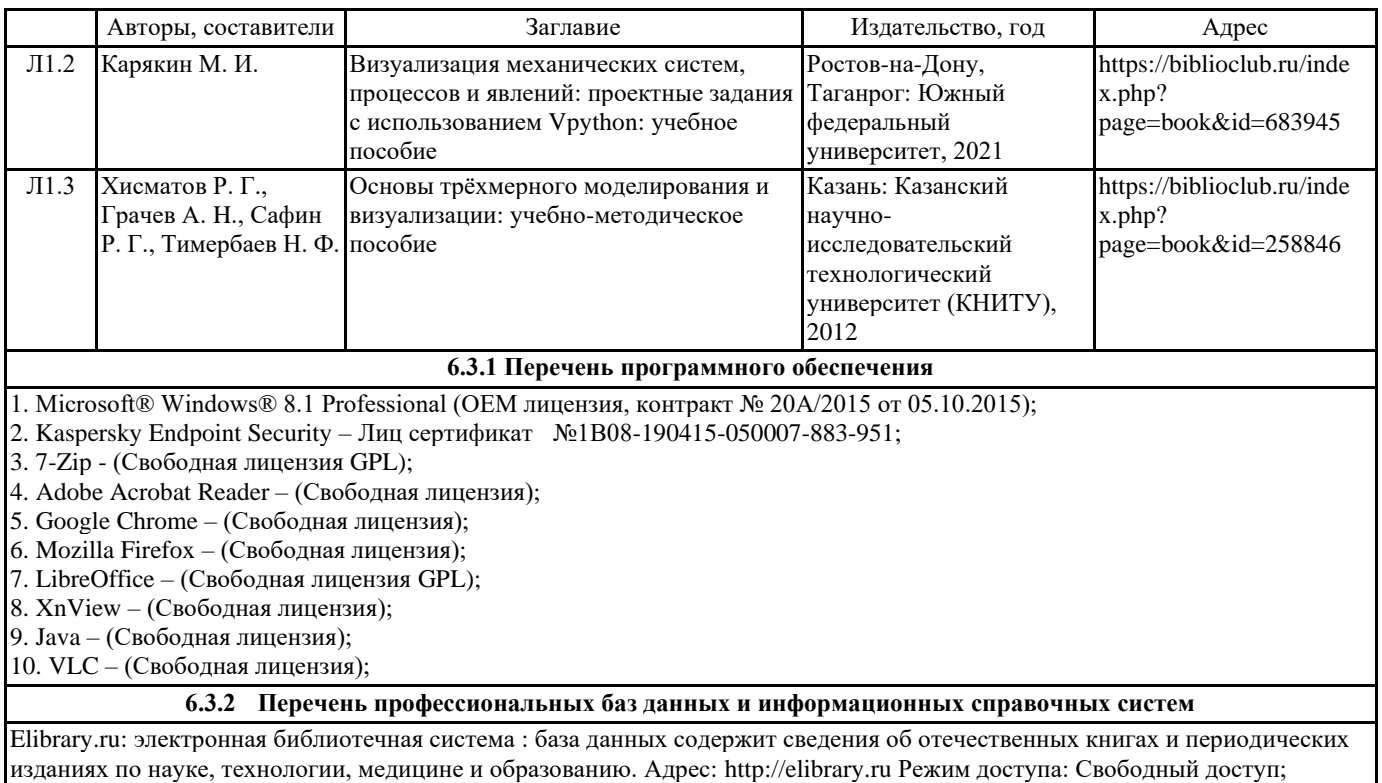

Электронно-библиотечная система «Университетская библиотека онлайн». Адрес: https://biblioclub.ru Режим доступа: Индивидуальный неограниченный доступ;

Электронно-библиотечная система издательства «ЛАНЬ». Адрес: e.lanbook.com Режим доступа: Индивидуальный неограниченный доступ;

Образовательная платформа «Юрайт». Адрес: https://urait.ru Режим доступа: Индивидуальный неограниченный доступ; ИС Антиплагиат: система обнаружения заимствований. Адрес: https://krasspu.antiplagiat.ru Режим доступа: Индивидуальный неограниченный доступ;

Консультант Плюс /Электронный ресурс/:справочно – правововая система. Адрес: Научная библиотека Режим доступа: Локальная сеть вуза;

## **7. МАТЕРИАЛЬНО-ТЕХНИЧЕСКОЕ ОБЕСПЕЧЕНИЕ ДИСЦИПЛИНЫ (МОДУЛЯ)**

Перечень учебных аудиторий и помещений закрепляется ежегодным приказом «О закреплении аудиторий и помещений в Федеральном государственном бюджетном образовательном учреждении высшего образования «Красноярский государственный педагогический университет им. В.П. Астафьева на текущий год» с обновлением перечня программного обеспечения и оборудования в соответствии с требованиями ФГОС ВО, в том числе:

1. Учебные аудитории для проведения занятий лекционного типа, занятий семинарского типа, курсового проектирования (выполнения курсовых работ), групповых и индивидуальных консультаций, текущего контроля успеваемости и промежуточной аттестации

2. Помещения для самостоятельной работы обучающихся

3. Помещения для хранения и профилактического обслуживания учебного оборудования

4. Перечень лабораторий.

## **8. МЕТОДИЧЕСКИЕ УКАЗАНИЯ ДЛЯ ОБУЧАЮЩИХСЯ ПО ОСВОЕНИЮ ДИСЦИПЛИНЫ (МОДУЛЯ)**

Основными видами аудиторной работы по дисциплине «Иммерсивные технологии в образовании» для обучающихся являются лекционные и лабораторные занятия. В ходе лекций преподаватель излагает и разъясняет основные, наиболее сложные понятия темы, а также связанные с ней теоретические и практические проблемы, дает рекомендации на практические занятия, вместе с тем, четко формулирует и указания на самостоятельную работу.

В ходе лекционных занятий необходимо вести конспектирование учебного материала. Обращать внимание на категории, формулировки, раскрывающие содержание тех или иных явлений и процессов, научные выводы и практические рекомендации, положительный опыт в изучении проблем. Знакомство с дисциплиной происходит уже на первой лекции, где от студента требуется не просто внимание, но и самостоятельное оформление конспекта.

При работе с конспектом лекций необходимо учитывать тот фактор, что одни лекции дают ответы на конкретные вопросы темы, другие – лишь выявляют взаимосвязи между явлениями, помогая студенту понять глубинные процессы развития изучаемого предмета как в историческом аспекте, так и в настоящее время. Конспектирование лекций – сложный вид вузовской аудиторной работы, предполагающий интенсивную умственную деятельность студента. Конспект является полезным тогда, когда записано самое существенное и сделано это самим обучающимся.

Целесообразно разработать собственную систему сокращений, аббревиатур и символов. Однако при дальнейшей работе с конспектом символы лучше заменить обычными словами для быстрого зрительного восприятия текста. Работая над конспектом лекций, всегда необходимо использовать не только учебник, но и ту литературу, которую дополнительно рекомендовал лектор. Именно такая серьезная, кропотливая работа с лекционным материалом позволит глубоко овладеть

#### теоретическими знаниями.

Лабораторные занятия позволяют интегрировать теоретические знания и формировать практические умения и навыки студентов в процессе учебной деятельности. Структура и последовательность занятий: на первом, вводном, занятии проводится инструктаж обучающихся по охране труда, технике безопасности и правилам работы в лаборатории по инструкциям утвержденного образца с фиксацией результатов в журнале инструктажа. Обучающиеся также знакомятся с основными требованиями преподавателя по выполнению учебного плана, с графиком прохождения лабораторных занятий, с графиком прохождения контрольных заданий, с основными формам отчетности по выполненным работам и заданиям. При изучении лекционного материала вам необходимо будет использовать как выложенные в электронном курсе опорные презентации и сопроводительные материалы, так и дополнительные статьи из периодических изданий и зарубежных источников. Освоение данной дисциплины требует также активного использования возможностей Интернет-ресурсов, что позволяет значительно обогатить используемый в практике материал, а также способствует развитию вашей профессиональной компетентности в области использования возможностей информационных систем в будущей деятельности.

В ходе занятий необходимо быть готовыми использовать новые информационные технологии, в частности, использовать средства мультимедийных аудиторий. Лекционный материал будет сопровождаться использованием в ходе занятий средств повышения наглядности представляемых материалов (наглядных пособий, аудиовизуальных средств обучения, интерактивных заданий и упражнений), чтобы сформировать у вас понимание, умения и навыки их применения в практической деятельности.

Особое внимание необходимо уделять изучению понятийного аппарата дисциплины. Лекции ориентированы на систематизированное представление знаний, раскрытие сущности наиболее трудных для освоения учебных вопросов (материалов). При посещении лекции нужно учитывать, что затем будет проводиться практическое, следует делать краткие записи в виде конспекта, задавать преподавателю вопросы относительно дальнейшего применения лекционного материала на практических занятиях и промежуточной аттестации (контрольной работе, тестировании, зачете, экзамене) по каждой теме. Лабораторные занятия могут включить такие виды деятельности, как организация группового обсуждения студентами проблем по предлагаемым темам в рамках определенного раздела изучаемой дисциплины; анализа, проведения, обработки и интерпретации результатов изучения различных информационных источников; изучения характеристик и возможностей средств различных научных отраслей; практической отработки навыков применения теоретических знаний на практике; обсуждения выполненных в ходе занятия работ (заданий).

В качестве текущего контроля успеваемости на занятиях используются комплексные профессионально-ориентированные задания (кейсы), которые в данном курсе могут быть обязательными и дополнительными. Практические задания потребуют от вас решения конкретных задач и проблем, моделирования поведения в ситуациях, принятия решений и активных действий согласно собственному плану. При текущем контроле преподаватель будет в первую очередь обращать внимание на проявление у вас признаков информационной культуры, сформированность исследовательских навыков, способность аргументировать свою позицию, развитие навыков обоснования выполненных действий, способность действовать самостоятельно.

Преподаватель в течение всего семестра будет оценивать вашу активность и качество выполнения всех заданий, при этом активно помогая тем, кто испытывает определенные затруднения при изучении материалов учебной дисциплины, при помощи консультаций, дополнительных пояснений или специальных дополнительных материалов и заданий. Итоговой формой контроля работы по дисциплине является зачет с оценкой.

Критериями для допуска к прохождению промежуточной аттестации являются:

а) успешное выполнение и сдача всех обязательных заданий в текущем семестре;

б) наличие посещаемости большей части (60% и более) очных занятий и/или активности в электронном курсе (изучение не менее 70% ресурсов).

К зачету необходимо будет подготовиться, опираясь на список вопросов для устного собеседования. В качестве источников для ответов на зачетные задания можно использовать рекомендованные данной программой учебники и учебные пособия, материалы занятий, ресурсы электронного курса, а также самостоятельно обнаруженные цифровые ресурсы образовательного характера.